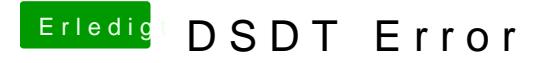

Beitrag von al6042 vom 7. Juni 2016, 19:16

Lösche die Zeilen 9065 und 9066 einfach raus und versuche es nochmal... Beide Einträge machen keinen Sinn, da sie keinen Operanden mit führen.